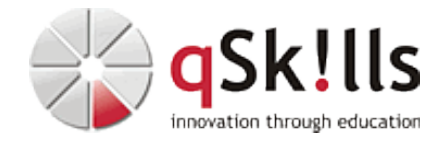

# *VI112 VMware vSphere 8.x Fundamentals*

## **Kurzbeschreibung:**

Das praxisorientierte Training **VMware vSphere 8.x Fundamentals** beschäftigt sich u.a. mit dem VMware ESXi Server als auch dem VMware vCenter.

Im Workshop lernen Sie eine hochverfügbare, dynamische und performante Umgebung zu implementieren.

## **Zielgruppe:**

Der Workshop **VMware vSphere 8.x Fundamentals** ist ideal geeignet für:

- Systemadministratoren
- Systemtechniker
- VMware-Administratoren

## **Voraussetzungen:**

Um dem Lerntempo und den Inhalten des Kurses **VI112 VMware vSphere 8.x Fundamentals** gut folgen zu können, sind Grundlagen der Administration von Microsoft Windows- und Linux-Serverumgebungen nötig. Erfahrungen in den Bereichen [Netzwerke](https://www.qskills.de/qs/workshops/netzwerke/), Speichersysteme und Server-Hardware sind von Vorteil.

## **Sonstiges:**

**Dauer:** 5 Tage

**Preis:** 3250 Euro plus Mwst.

## **Ziele:**

Im Training **VMware vSphere 8.x Fundamentals** vermitteln wir Ihnen die Fähigkeit, eine virtuelle Infrastruktur auf Basis von VMware vSphere(TM) aufzubauen.

Dabei werden die Bereiche Netzwerk- und Speichersystem-Anbindung (FibreChannel, iSCSI und NFS) detailliert behandelt. Mit Enterprise-Funktionen wie VMware HA, VMware DRS, VMotion und Storage VMotion können Sie nach Kursende eine hochverfügbare, dynamische und performante Umgebung implementieren.

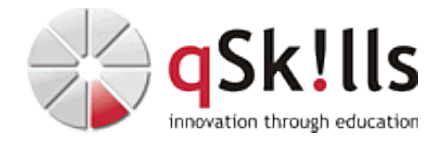

#### **Inhalte/Agenda:**

•

♦ **ESXi** ♦

♦

- ◊ Installation ◊ Patchen
- 
- ◊ ♦ **vCenter** ◊ Installation
	- ◊ Patchen
	- ◊ Backup
	- ◊ Restore
	- ◊ AD Anbindung
	- ◊ SSL Zertifikatstausch
- ◊ ♦ **Windows und Linux VM Installation**
- ♦ **Windows 11 und TPM**

#### ♦ **Network**

- ◊ Standard ♦
	- ◊ VLANs

#### ◊ ♦ **Storage**

♦

- ◊ vSAN ◊ NFS v3/v4.1 ◊ nconnect ◊ Multipathing ◊ iSCSI ◊ FC ◊ NVME/TCP ◊ RDM
- ◊ ♦ **DRS**
- ♦ **HA**

♦

- ♦ **Physikalische Laborumgebung bestehenden aus 12 Hosts mit:**
	- ◊ 16 Cores ◊ 128 GB RAM ◊ 2x 2 TB Kingston NVMes ◊ 2x 10 Gbit/s Netzwerk
- ◊ ♦ **FT**
- ♦ **Permissions**
- ♦ **P2V**

♦

- ♦ ◊ VMware Converter
	- ◊ Clonezilla
		- ◊ Manuelle Linux Migration
- ◊ ♦ **New Features in Version 8.**